# Data Visualisation using MS Excel (Dashboards) 1-Day Programme

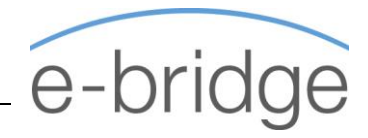

This course is suitable for users who need to interpret and communicate large large

quantities of information clearly by summarising it into easy-to-read tables and graphs. This is an introduction to Excel Dashboards. A follow-on 1 day 'Advanced Excel Dashboards' course is also available for anyone wishing to progress further with Dashboard creation.

At the end of this course, delegates will be able to:

- $\checkmark$  Manipulate tables of data & use relevant functions.
- $\checkmark$  Structure data efficiently in order to create Dashboards.
- $\checkmark$  Use advanced charting techniques to visualise data.
- Create interactive dashboards through the use of slicers.

Prerequisites Delegates must have extensive knowledge of Excel to Intermediate / Advanced or equivalent experience.

#### **Overview**

- $\checkmark$  Excel Dashboards, why do we use them?
- $\checkmark$  Dashboard Design Planning, Preparation & Design

## **Understanding the essential Excel for dashboards**

- ✓ Essential Excel Skills
- ✓ Named Ranges / Name Manager
- $\checkmark$  Absolute Referencing
- ✓ Excel Tables

## **Charts and chart types**

- $\checkmark$  Overview of chart types and their suitability to dashboards
- ✓ Nested Labels
- $\checkmark$  Combining different chart types within one plot area
- $\checkmark$  Interactive charts (using slicers)
- $\checkmark$  In cell charts
- ✓ Sparklines
- $\checkmark$  Trending Tricks
- $\checkmark$  Plotting on a secondary axis
- $\checkmark$  Charts tips and tricks

## **Pivot Tables and Pivot Charts**

- ✓ Pivot tables Overview
- $\checkmark$  Comprehensive overview
- ✓ Pivot Table Layout
- $\checkmark$  Total / Average / Show values as...

#### How to handle Errors and Blanks / Pivot Table properties

- ✓ Hiding / Displaying Sub & Grand Totals
- **Filters**
- Grouping fields
- ✓ Calculated fields
- ✓ Pivot Charts
- $\checkmark$  Adding interactivity using slicers
- ✓ Linking slicers to multiple Pivot tables / charts

#### **Introducing Forecasting**

- ✓ Forecasting Overview
- ✓ Create a forecast sheet
- $\checkmark$  Work with rolling averages
- ✓

## **Bringing it all together**

- $\checkmark$  Putting it all into practice. Build a Dashboard
- $\checkmark$  Updating your dashboards with new data
- $\checkmark$  Tips and Tricks to enhance your Dashboard. Adding the finishing touches

#### **© E - B r i d g e T r a i n i n g L i m i t e d**